# **Technical Note of**

# **Temperature Drift Correction Module Calibration Data ---------- Version 3.0.0**

(Kevin Xu, NHSC, Dec. 10, 2010)

## **1. The Module**

Here is a brief summary of the module. The details can be found in Ref. 1.

The temperature drift correction module is in both the photometer (PHOT) scan-map pipeline and the spectrometer (SPEC) pipeline. In the photometer scan-map pipeline, it is executed after the flux conversion module and the resulted correction is in Jy. In the spectrometer pipeline, on the other hand, the module is executed after the nonlinearity correction module and the temperature drift correction is in the units of Volt. Also, the module works in two bias modes: "nominal mode" and "bright source mode". This document covers all these cases.

The module corrects the low frequency correlated noise due to bath temperature variation. In the "nominal" bias mode the correction, which is to be **subtracted** from individual detector signal timelines, is estimated using the thermistor signal timelines. In the "bright source" bias mode, it is estimated using the dark detector signal timelines. The calculation includes the following steps:

- For each thermistor/dark-detector, its timeline  $V_T(t)$  (in units of voltage) is binned. The bin width,  $\Delta t$ (in seconds), is an input parameter of the module. Taking the averaged signals in these bins as grid points, a SPLINE interpolation is applied to derive a smooth fit. In case that the timeline is too short for a SPLINE fit (i.e. the duration  $\leq 3 \times \Delta t$ ), the smoothing was done through a linear regression of the individual data points (without bin-averaging). The smoothed timeline, denoted as  $Y_T(t)$ , specifies the bath temperature drift with time.
- There are two thermistors (T1  $\&$  T2)/dark-detectors (DP1  $\&$  DP2) for each detector array. If only one of them is exploited, the temperature drift correction,  $Q_T$ , is estimated as follows (see Section 3 for details):

$$
Q_T(t) = A \times (\underline{V_T}(t) - V_{T0}) + \frac{B}{2} \times (\underline{V_T}(t) - V_{T0})^2
$$

where *A* and *B* are detector specific parameters,  $Y_T(t)$  the smoothed timeline of the chosen thermistor/dark-detector, and  $V_{T0}$  a reference signal. A, B and  $V_{T0}$  are provided by the calibration product.  $Q_T$  is in the units of Jy for PHOT pipeline and Volt for SPEC pipeline.

The module allows 3 different methods to derive  $Q_T$ : (1) it equals to the correction obtained using T1/DP1 timeline ('T1' method), (2) it equals to the correction obtained using T2/DP2 timeline ('T2' method), and (3) the average of the above two ('T1+T2' method). For each array, a metadata keyword, *thermistorSelect,* in the corresponding dataset within the calibration product specifies the method being used in the module.

• For SCANMAP pipeline in nominal mode, when all thermistors selected by *thermistorSelect* are either dead, saturated, or affected by signal jumps, the module will use DP timelines to model the thermistor timelines. Using PSWT1 in PSW array as an example, the formula is as following:

$$
(V_{T1}(t) - V_{T1,0}) = 0.5 \times \left[ (V_{DP1}(t) - V_{DP1,0}) / \frac{dV_{DP1}}{dV_{T1}} + (V_{DP2}(t) - V_{DP2,0}) / \frac{dV_{DP2}}{dV_{T1}} \right]
$$

where  $V_{DP1}$  (t) and  $V_{DP2}$  (t) are timelines of the DPs,  $V_{DP1,0}$  and  $V_{DP2,0}$  the reference voltages of the DPs,  $dV_{DP}/dV_{TI}$  and  $dV_{DP2}/dV_{TI}$  the derivatives of  $V_{DP1}$  and  $V_{DP2}$  over  $V_{TI}$ . And then the module will carry out the calculations using these modelled thermistor timelines.

The module output is a product containing the corrected detector signal timelines  $S_{corr}(t)$ :  $S_{corr}(t) = S_{input}(t)$  - $Q_T(t)$ .

# **2. Data Format of Calibration Products**

There are four input calibration products for this module, two (one for each bias mode) for the photometer scan map pipeline and the other two for the spectrometer pipeline.

### **2.1. Calibration products for the photometer pipeline**

The two calibration products are the instances of the same class *PhotTempDriftCorr,* with different values of the metadata keyword *biasMode*: *biasMode = "nominal"* for the nominal mode, and *biasMode = "bright"* for the bright source mode. They have the same format. There are three TableDatasets, corresponding to the three arrays (PSW, PMW, PLW), respectively. Each TableDataset has a MetaData and a table. Parameters applicable to the whole array are given in the MetaData. Parameters applicable only to individual detectors are listed in the table, one row for a detector. Therefore, the number of rows equals to the number of detectors in the array, excluding the resistors, thermistors, and dark detectors. The following two tables, using PSW as an example, explain the data entries in the MetaData and in the table, respectively.

| Table 2.1.1 KOWS III the MetaData |                       |                                                                         |
|-----------------------------------|-----------------------|-------------------------------------------------------------------------|
| Row                               | Parameter name        | <b>Explanation</b>                                                      |
| 1                                 | pswT1RefVoltage       | Double. Reference voltage of the thermistor T1.                         |
| $\overline{2}$                    | pswT1RefVoltageError  | Double. Error (only informative, not used in the module).               |
| 3                                 | pswT1RefVoltageFlag   | Boolean. Quality flag ('false' means bad data).                         |
| $\overline{4}$                    | pswT2RefVoltage       | Double. Reference voltage of the thermistor T2.                         |
| 5                                 | pswT2RefVoltageError  | Double. Error (only informative, not used in the module).               |
| 6                                 | pswT2RefVoltageFlag   | Boolean. Quality flag ('false' means bad data).                         |
| 7                                 | pswDP1RefVoltage      | Double. Reference voltage of the dark detector DP1.                     |
| 8                                 | pswDP1RefVoltageError | Double. Error (only informative, not used in the module).               |
| 9                                 | pswDP1RefVoltageFlag  | Boolean. Quality flag ('false' means bad data).                         |
| 10                                | pswDP2RefVoltage      | Double. Reference voltage of the dark detector DP2.                     |
| 11                                | pswDP2RefVoltageError | Double. Error (only informative, not used in the module).               |
| 12                                | pswDP2RefVoltageFlag  | Boolean. Quality flag ('false' means bad data).                         |
| 13                                | thermistorSelect      | String. Specify the method to be used (3 options: 'T1', 'T2', 'T1+T2'). |
| 14                                | dVDP1overdVT1         | Double. First order derivative of DP1 voltage against T1 voltage.       |
| 15                                | dVDP1overdVT1Error    | Double. Error (only informative, not used in the module).               |
| 16                                | dVDP1overdVT1Flag     | Boolean. Quality flag ('false' means bad data).                         |
| 17                                | dVDP2overdVT1         | Double. First order derivative of DP2 voltage against T1 voltage.       |
| 18                                | dVDP2overdVT1Error    | Double. Error (only informative, not used in the module).               |
| 19                                | dVDP2overdVT1Flag     | Boolean. Quality flag ('false' means bad data).                         |
| 20                                | dVDP1overdVT2         | Double. First order derivative of DP1 voltage against T2 voltage.       |

Table 2.1.1 Rows in the MetaData

| 21 | dVDP1overdVT2Error | Double. Error (only informative, not used in the module).         |
|----|--------------------|-------------------------------------------------------------------|
| 22 | dVDP1overdVT2Flag  | Boolean. Quality flag ('false' means bad data).                   |
| 23 | dVDP2overdVT2      | Double. First order derivative of DP2 voltage against T2 voltage. |
| 24 | dVDP2overdVT2Error | Double. Error (only informative, not used in the module).         |
| 25 | dVDP2overdVT2Flag  | Boolean. Quality flag ('false' means bad data).                   |

Table 2.1.2. Columns in the table

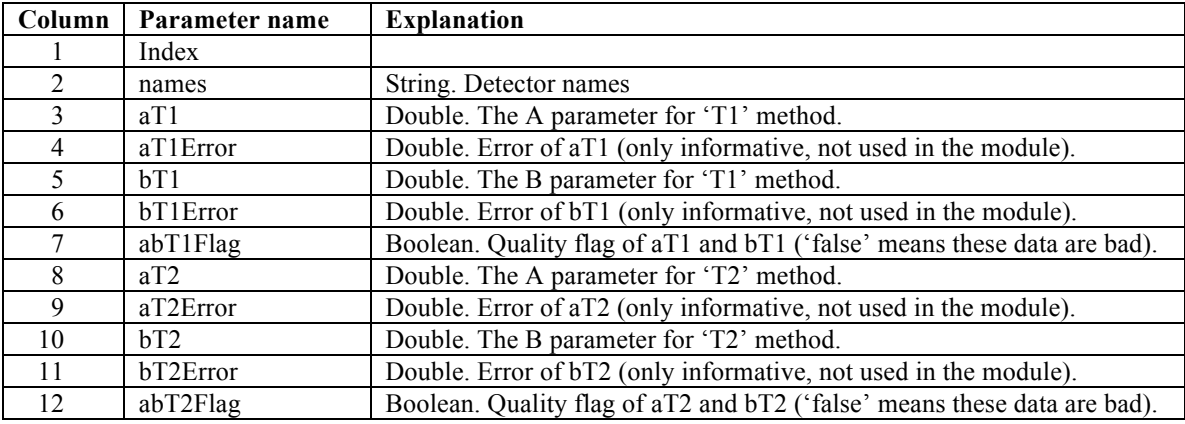

### **2.2. Calibration products for the spectrometer pipeline**

The class defining the products is *SpecTempDriftCorr.* Its structure is similar to *PhotTempDriftCorr.* Each of the two products (for nominal mode and bright source mode, respectively) has two TableDatasets corresponding to the spectrometer arrays SSW and SLW, respectively. Each TableDataset has a MetaData and a table. They have the same format as those in *PhotTempDriftCorr* (see Table 2.1.1 and Table 2.1.2).

# **3. Procedure**

### **3.1. Equations and definitions of parameters**

Define *V* as the voltage of a detector and *VT* the voltage of a thermistor (or of a dark-detector in case of bright source mode) in the same array. The temperature drift correction for the detector is equal to:

$$
Q_T = \int\limits_{V_{T_0}}^{V_T} \gamma(V_T) dV_T \tag{1}
$$

where

$$
\gamma(V_T) = f \frac{\partial V}{\partial V_T},\tag{2}
$$

and  $f$  is the inverse responsitivity function (Ref. 2):

$$
f = f(V) = \frac{d\overline{S}}{dV} \quad . \tag{3}
$$

 $\delta T$  is less than10 mK,  $\gamma$  can be approximated by the following linear function (i.e. the first two terms of its Note that the detector voltage *V* depends on both the optical load *q* and the array bath temperature *T* (specified by  $V_T$ ). The function  $\gamma$  depends only on  $V_T$ , not on q. When the variation of the bath temperature Taylor expansion around *VT0*) to the accuracy of better than 2%:

$$
\gamma(V_T) = A + B \times (V_T - V_{T0})
$$
\n(4)

Replacing  $V_T$  by the smoothed timeline  $V_T$  (to minimize the r.m.s error of  $V_T$ ), the correction is then estimated by the following formula:

$$
Q_T(t) = A \times (\underline{V_T}(t) - V_{T0}) + \frac{B}{2} \times (\underline{V_T}(t) - V_{T0})^2.
$$
 (5)

Finally, the corrected detector signal timeline is:

$$
S_{corr}(t) = S_{input}(t) - Q_T(t).
$$
 (6)

## € **3.2. Calibration of the parameters**

## *3.2.1. Dependence on the calibration products of the flux conversion module (PHOT) and the nonlinearity correction module (SPEC)*

**The calibration of the parameters in this module invokes parameters that specify the inverse responsivity function f(V). These parameters and the reference voltages of the thermistors and of the dark detectors are taken directly from the corresponding calibration products of the flux conversion module (PHOT) and the nonlinearity correction module (SPEC).** There is a consistency check within the module to make sure that the version of the calibration product being used is consistent with that of the calibration product used in the flux conversion module (or the nonlinearity module for SPEC pipeline).

#### *3.2.2. Thermistor/dark-detector timeline smoothing time span:* <sup>Δ</sup>*t*

From analysis of PFM5 dark-noise test data, we found a range of *5s <* Δ*t < 20s* for the optimal temperature drift correction. The initial default value is set to Δ*t =10s.* **Analyses carried out using data obtained in the PV phase have shown that the value of time span** Δ*t =5s* **provided better corrections. The current default is** Δ*t =5s.*

#### *3.2.3. Selection of thermistors/dark-detectors: thermistorSelect*

In order to avoid mal-functional thermistors/dark-detectors (as found in the PFM5 tests), the following initial default values of *thermistorSelect* have been assigned:

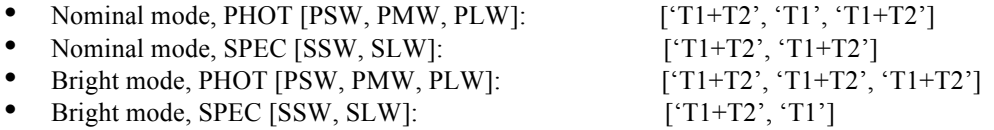

### *3.2.4. Reference voltages of thermistors and dark detectors*

These are copied from corresponding calibration products of the flux conversion module (or the nonlinearity correction module for the SPEC pipeline).

### *3.2.5. Parameter A*

Every detector has its own A and B parameters. By definition (Eqs  $(2) - (4)$ ),

$$
A = \gamma(V_T = V_{T0}) = \left[f \frac{\partial V}{\partial V_T}\right]_{V_T = V_{T0}} \tag{7}
$$

€ <sup>∂</sup>*V/*∂*VT = constant*. It can be determined by the linear regression of the *V vs. VT* correlation using the In PFM5 dark noise tests, the *V vs. VT* correlation has shown a nearly perfect linear form. No curvature was detected even for test data with bath temperature variations as large as  $\delta T \sim 4$  mK. Therefore we assume calibration data. Note that the optical load should be constant during the calibration observations to ensure that the variation of  $V$  is solely due to the variation of the bath temperature. In this case, each detector has a unique voltage signal *V* for  $V_T = V_{T0}$ , which in turn determines the value of  $f = f(V)$ . Optimally, the calibration observations should cover a  $V_T$  range as wide as possible in order to achieve high precision for the estimate of ∂*V/*∂*VT*.

## *3.2.6. Parameter B*

$$
B = \left[\frac{d\gamma}{dV_T}\right]_{V_T = V_{T0}} = \left[\frac{\partial f}{\partial V_T}\right]_{V_T = V_{T0}} \frac{\partial V}{\partial V_T} = \left[\frac{df}{dV}\right]_{V_T = V_{T0}} \left(\frac{\partial V}{\partial V_T}\right)^2.
$$
 (8)

Note that we have assumed ∂*V/*∂*VT = constant*. Taking the same approximation as adopted in the flux conversion module (or in the nonlinearity module in SPEC pipeline),  $f(V) = K_1 + K_2/(V - K_3)$ , we have:

$$
\frac{df}{dV} = \frac{-K_2}{(V - K_3)^2} \tag{9}
$$

and

$$
B = \frac{-K_2}{[V(V_T = V_{T0}) - K_3]^2} \left(\frac{\partial V}{\partial V_T}\right)^2 \quad . \tag{10}
$$

The B parameters are calibrated using the same observations that calibrate the A parameters.

### *3.2.7. First order derivatives of DP voltages against thermistor voltages*

These parameters are measured from the slopes of linear regressions of DP signals against thermistor signals, taken from calibration observations which provide the reference voltages *VT,0*'s and *VDP,0*'s.

#### **3.3. Initial calibration products**

In the initial delivery the parameters were not calculated using any observations. Instead, they were calculated using the bolometer model (Ref. 3) with the PFM5 detector parameters (Ref. 4). All variables specifying the physical conditions (e.g. bias voltages and bath temperatures) were taken from the corresponding calibration products of flux conversion module (PHOT) and nonlinearity correction module (SPEC). Please see Ref. 5 and Ref. 6 for details.

## **3.4. This Delivery:**

- 1. SCalPhotTempDriftCorr\_Nominal\_20090819\_3.0.0.fits
	- Photometer, Nominal mode.
	- $V_{T,0}$ ,  $V_{DP,0}$ , and K values from SCalPhotFluxConv\_nominal\_20090819\_vtestGJB\_16Jul10.fits.
	- Slopes  $(dV/d_{VT})$  were calculated using calibration data obtained on OD152/3.
	- Added first order derivatives of DP voltages against thermistor voltages, their errors and flags to the metadata of each array.

# **4. References**

- *1.* Pearson, C. 2009, *Spire Pipeline Description,* SPIRE-RAL-DOC-002437, Issue 2.0, 31
January 2009.
- *2.* Griffin, M. 2008, *The SPIRE Analogue Signal Chain and Photometer Detector Data Processing Pipeline,* SPIRE-UCF-DOC-002890, Issue 6.0, 21
November
2008.
- *3.* Mather, J. 1984, *Applied Optics*, v23, 584.
- *4.* Nguyen, H., et al. 2007, *Notes on Load Curve Analysis and Delta T Measured Across Thermal Strip.*
- *5.* Lu, N. 2009, *Technical Note on the SCalPhotFluxCov Calibration Products*, v1.8, May 6, 2009.
- *6.* Lu, N. 2009, *Technical Note on the SCalSpecNonLinCorr Calibration Products*, v1.8, May 6, 2009.